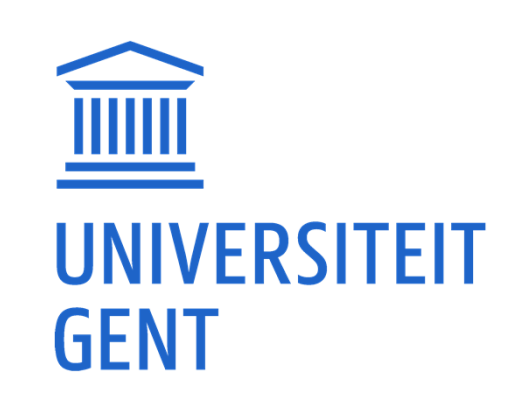

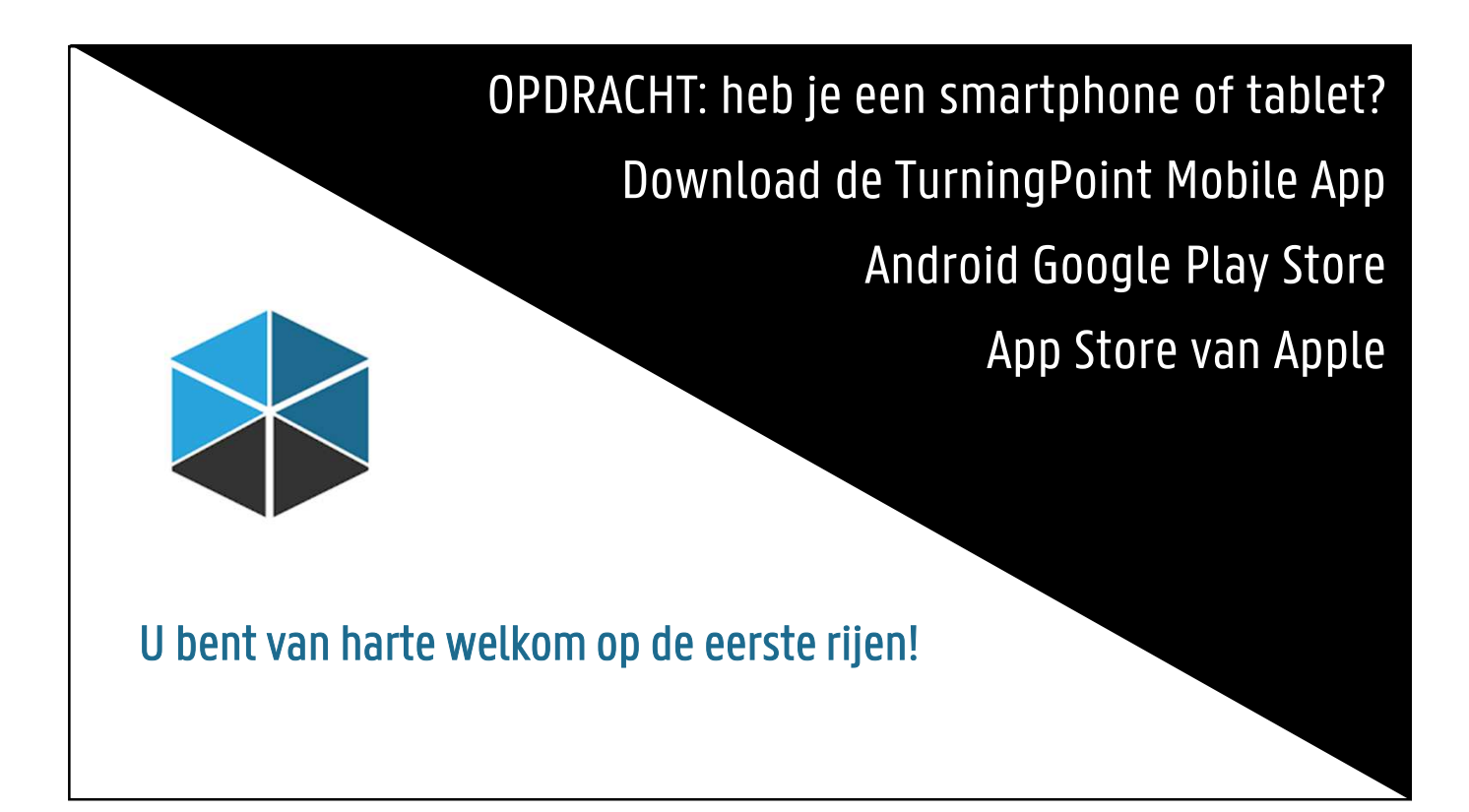

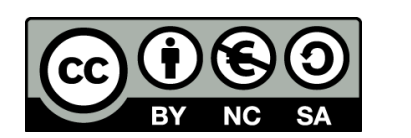

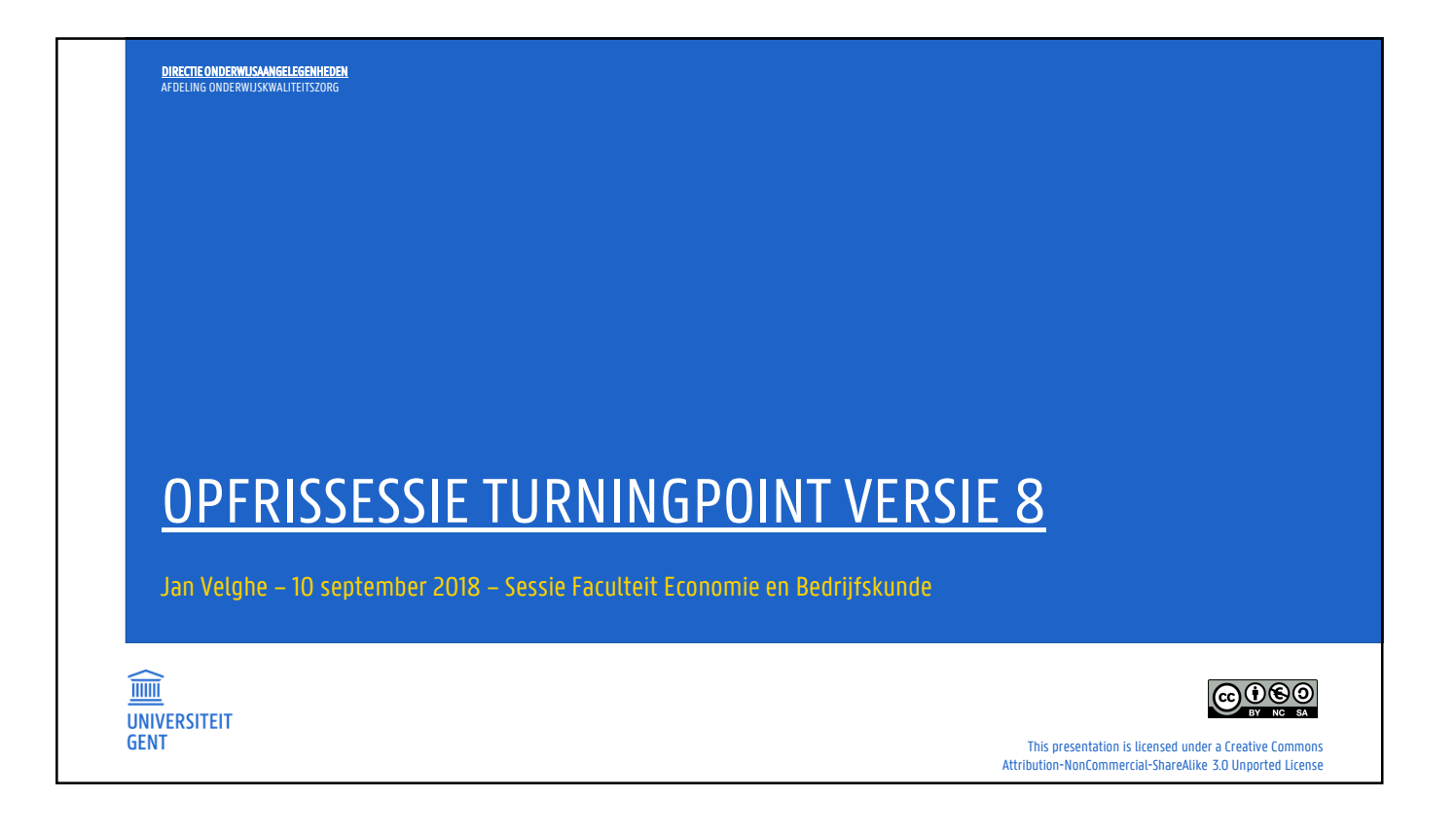

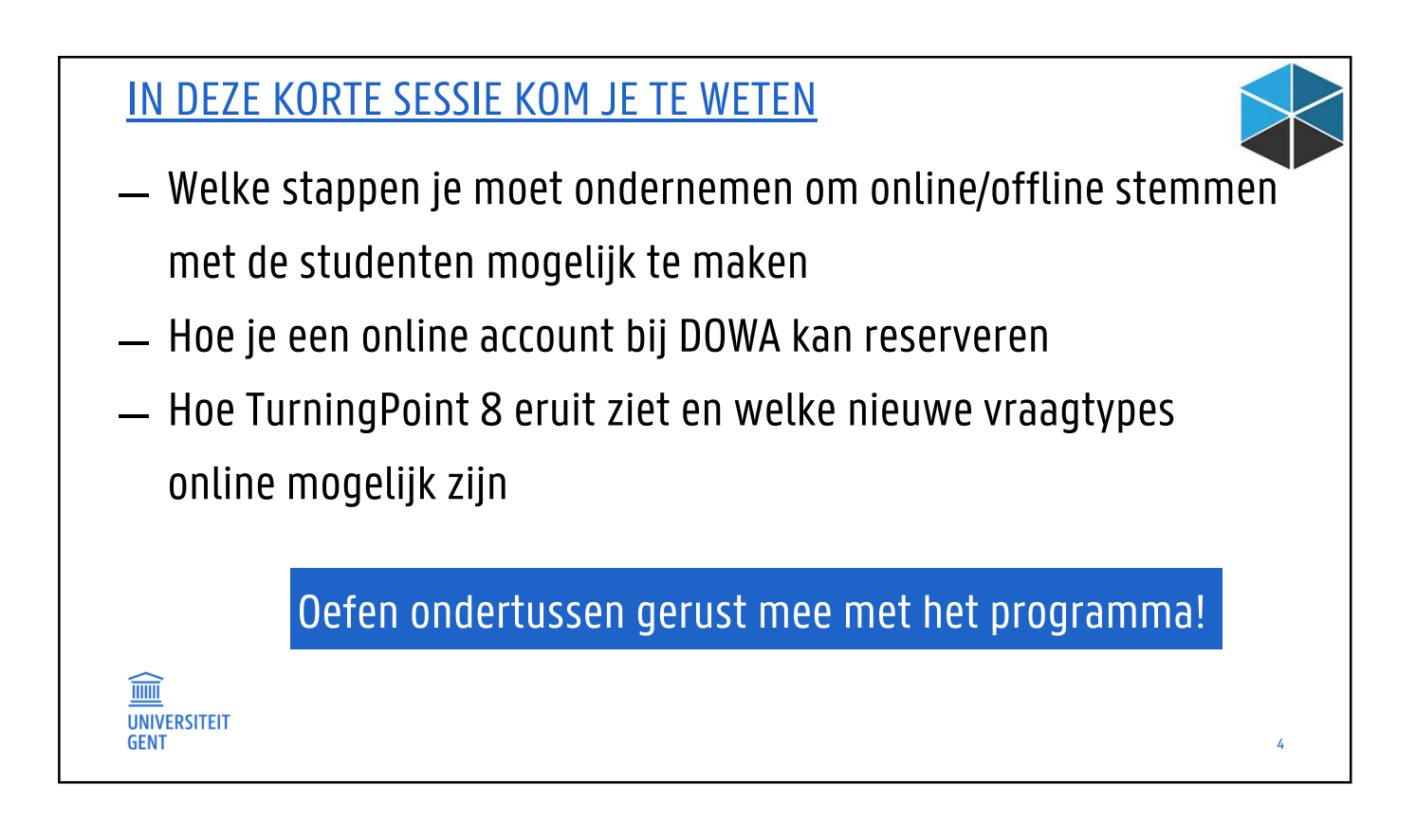

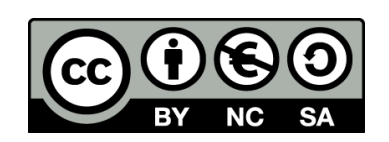

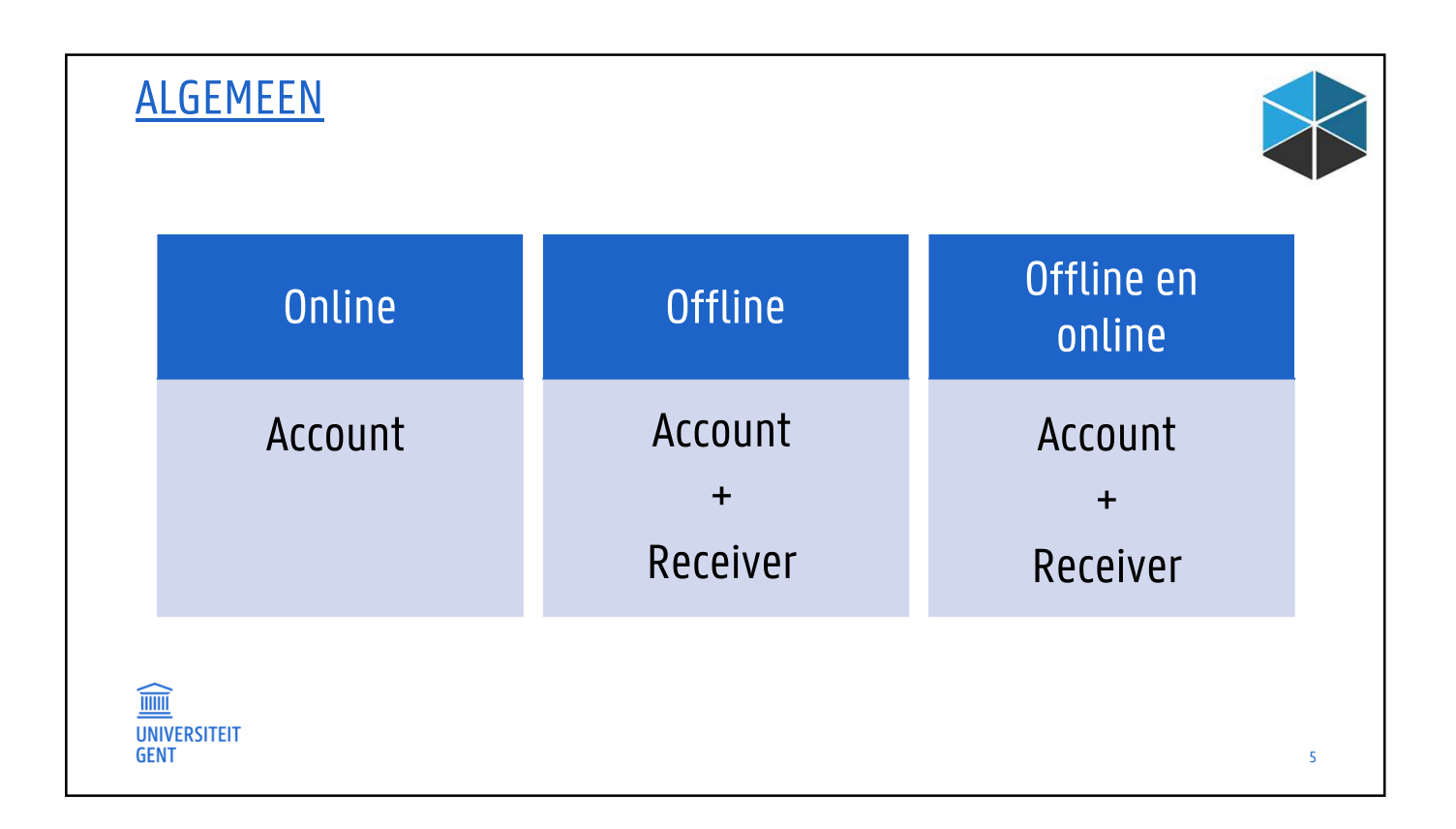

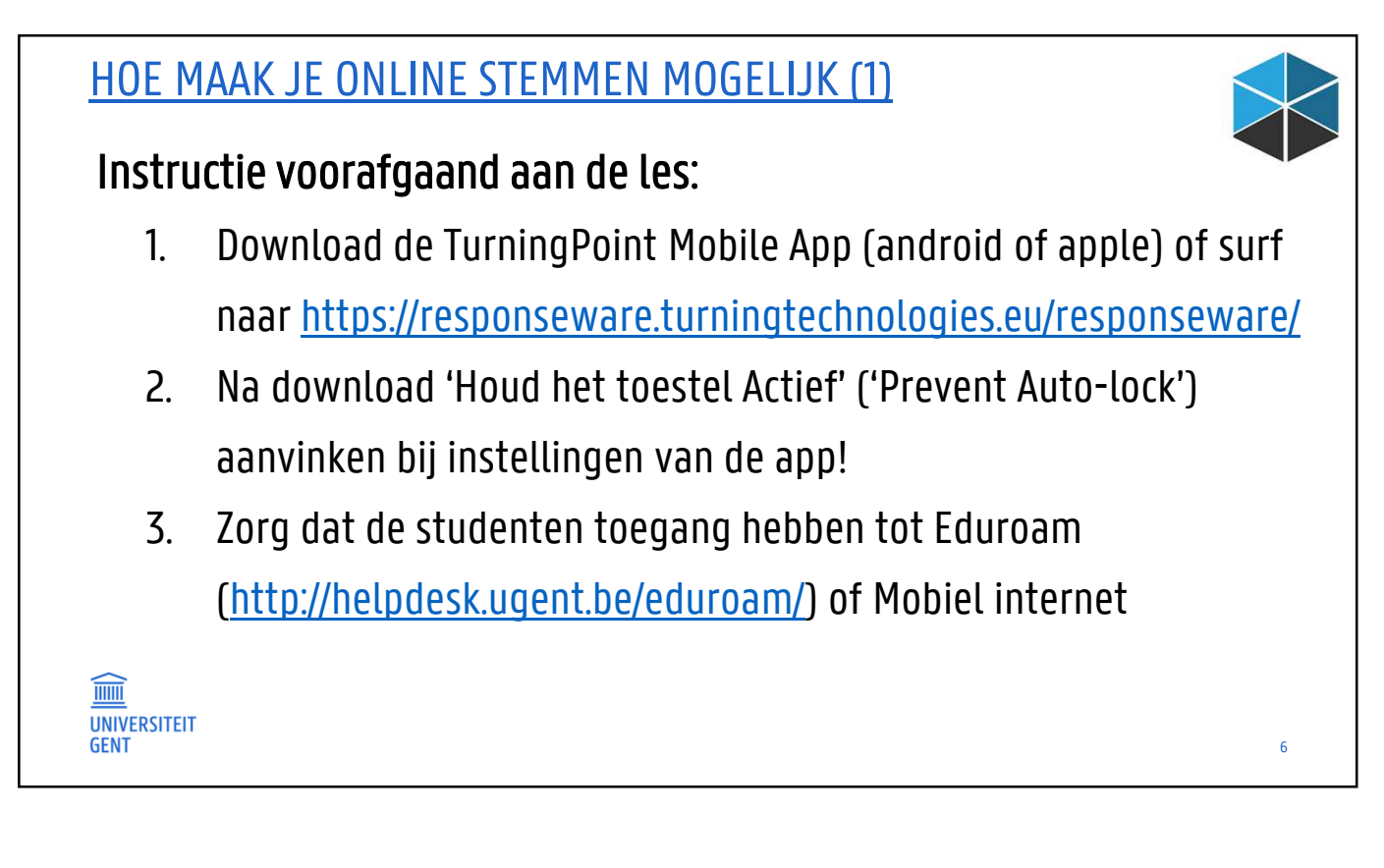

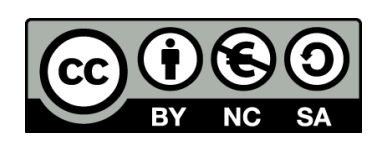

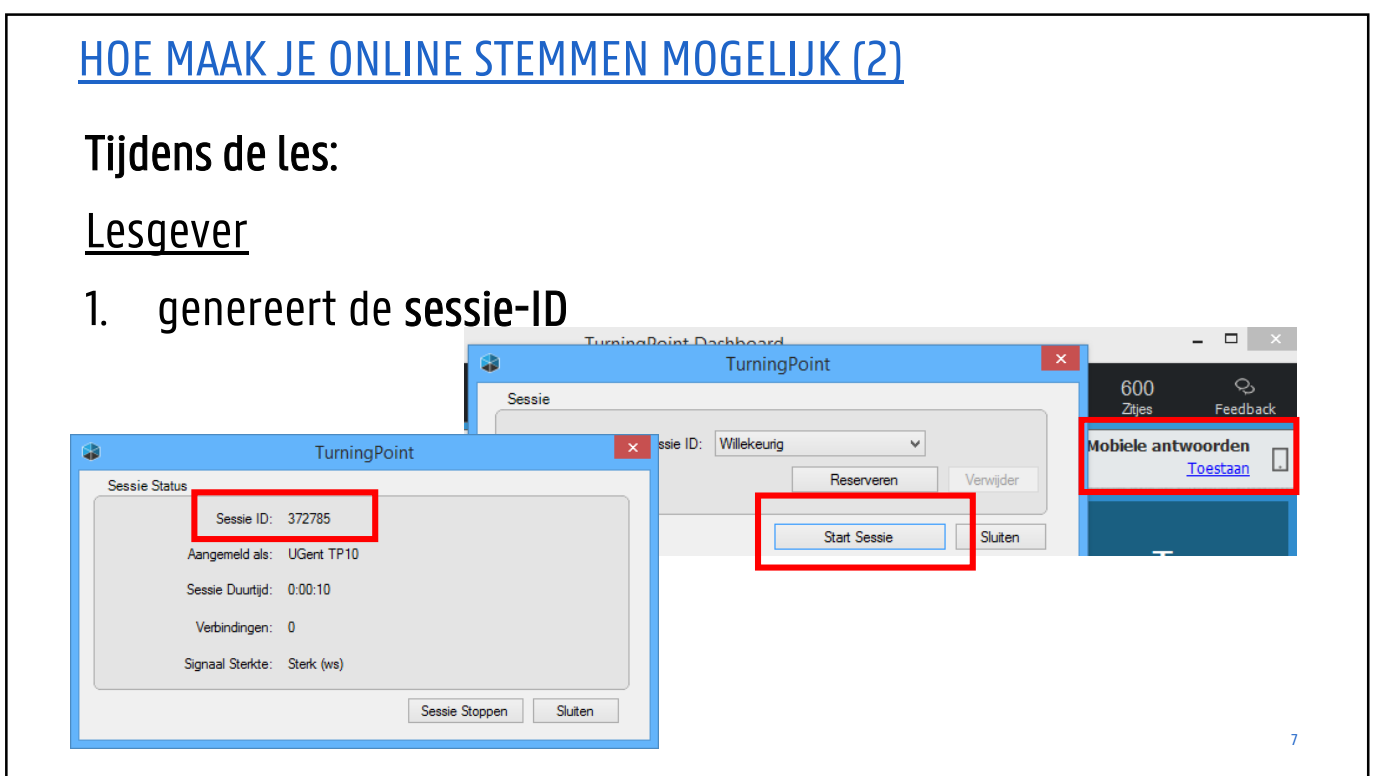

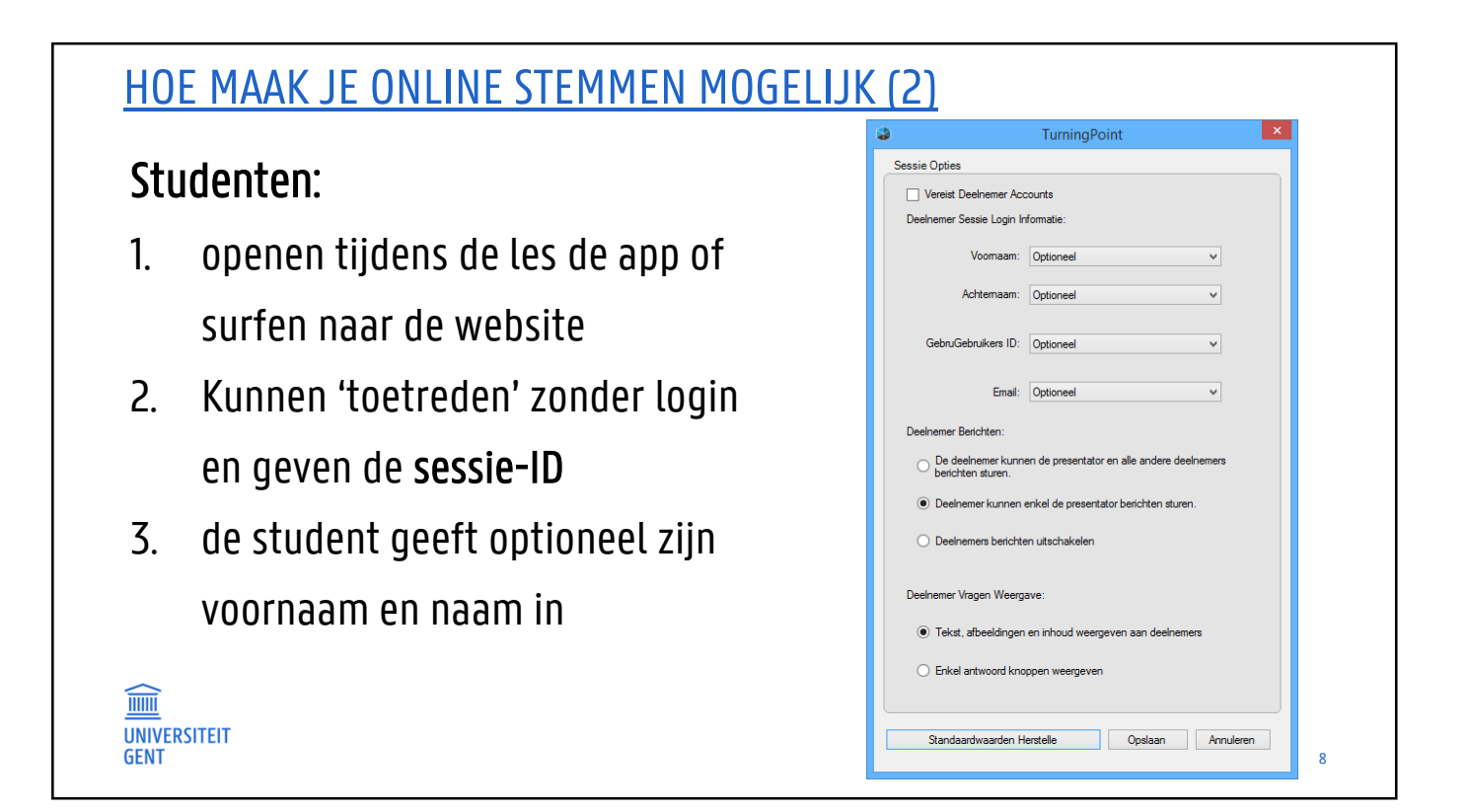

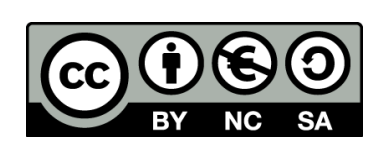

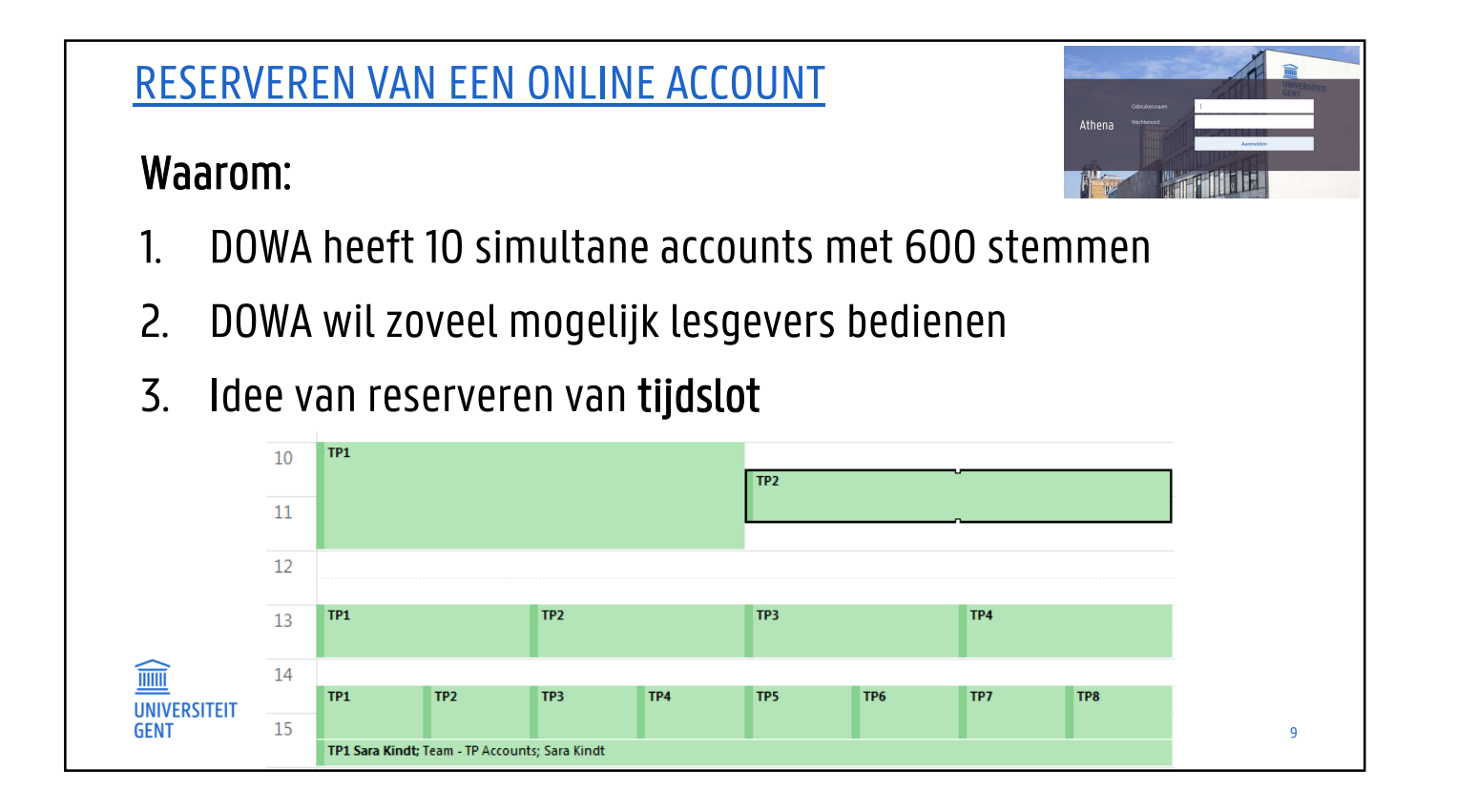

# RESERVEREN VAN EEN ONLINE ACCOUNT

#### Procedure voor de les:

- 1. Bekijk de beschikbaarheid van TP8-accounts via
	- Athena → Outlook Exchange
	- of owa.ugent.be
	- Kijk naar 'room/ruimte': Team TP Accounts in uw agenda
- 2. Vraag voor elke les een TP-sessie met login en paswoord (variabel)

Sluit na de les uw presentatie: account komt vrij voor andere lesgever

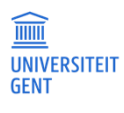

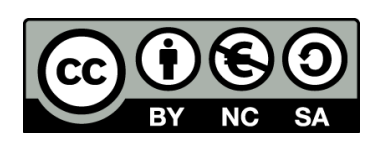

This presentation is licensed under a Creative Commons Attribution-NonCommercial-ShareAlike 3.0 Unported License

10

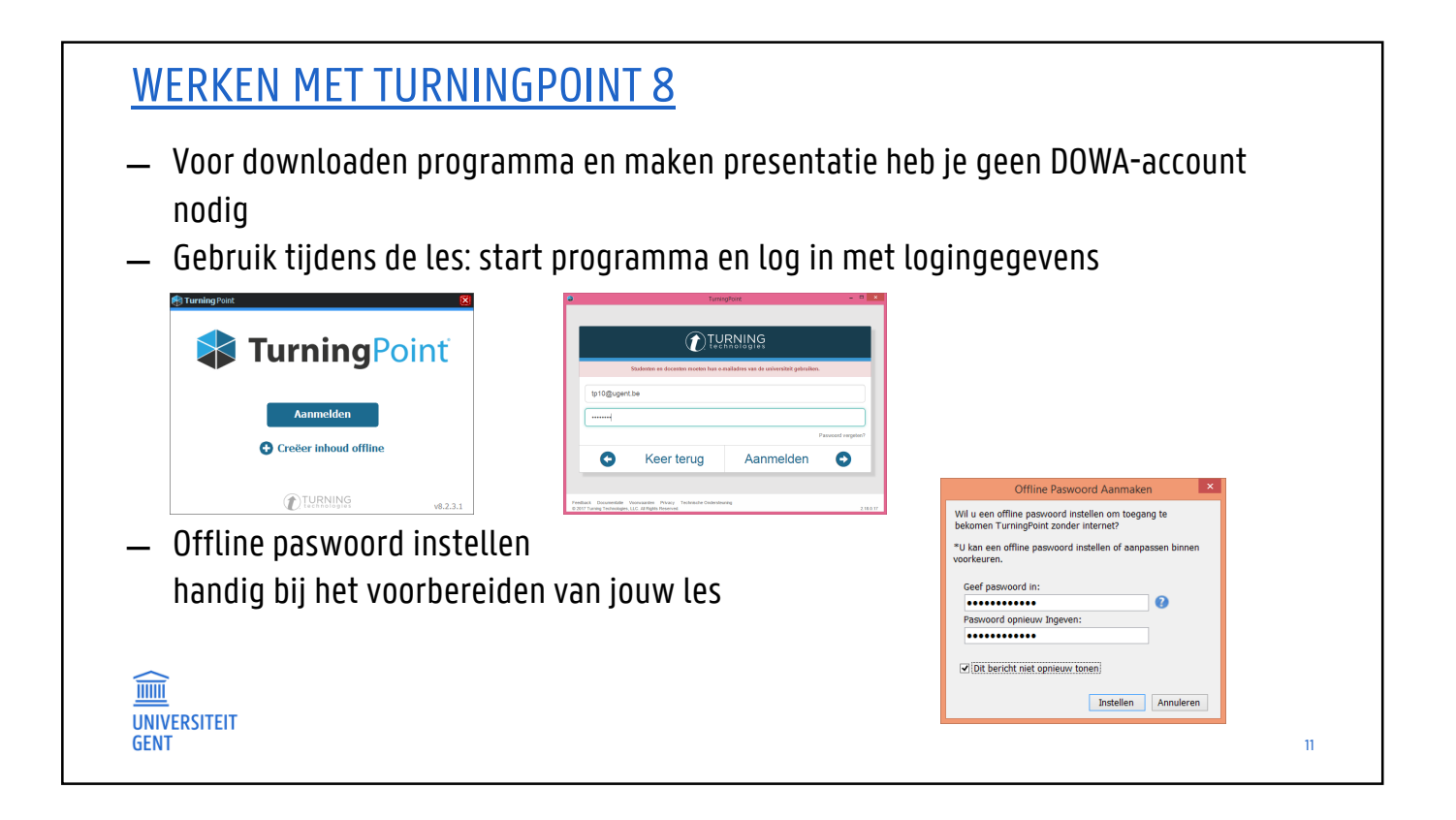

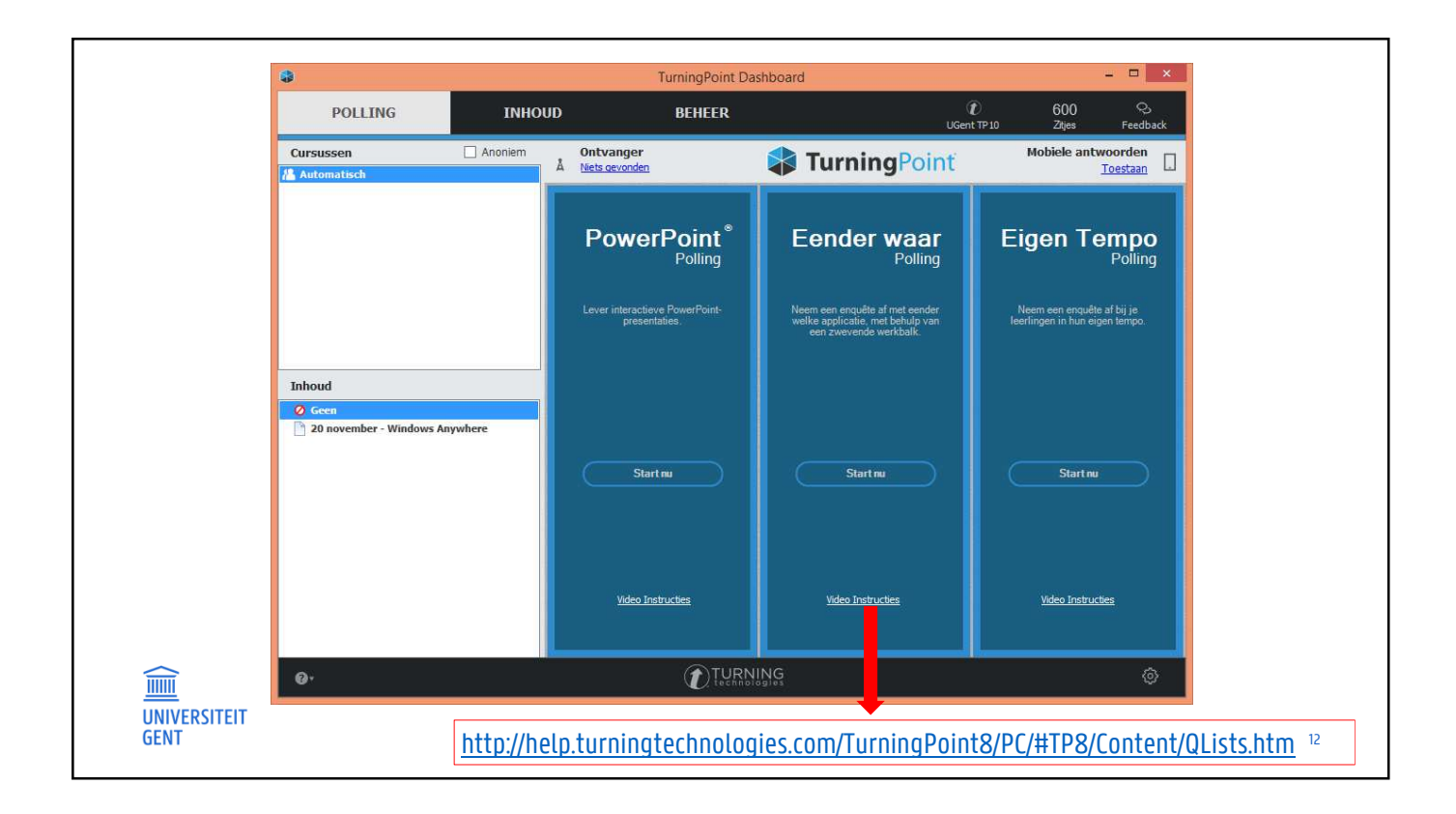

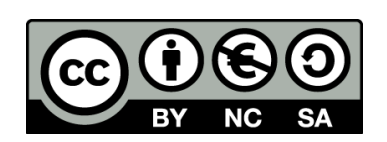

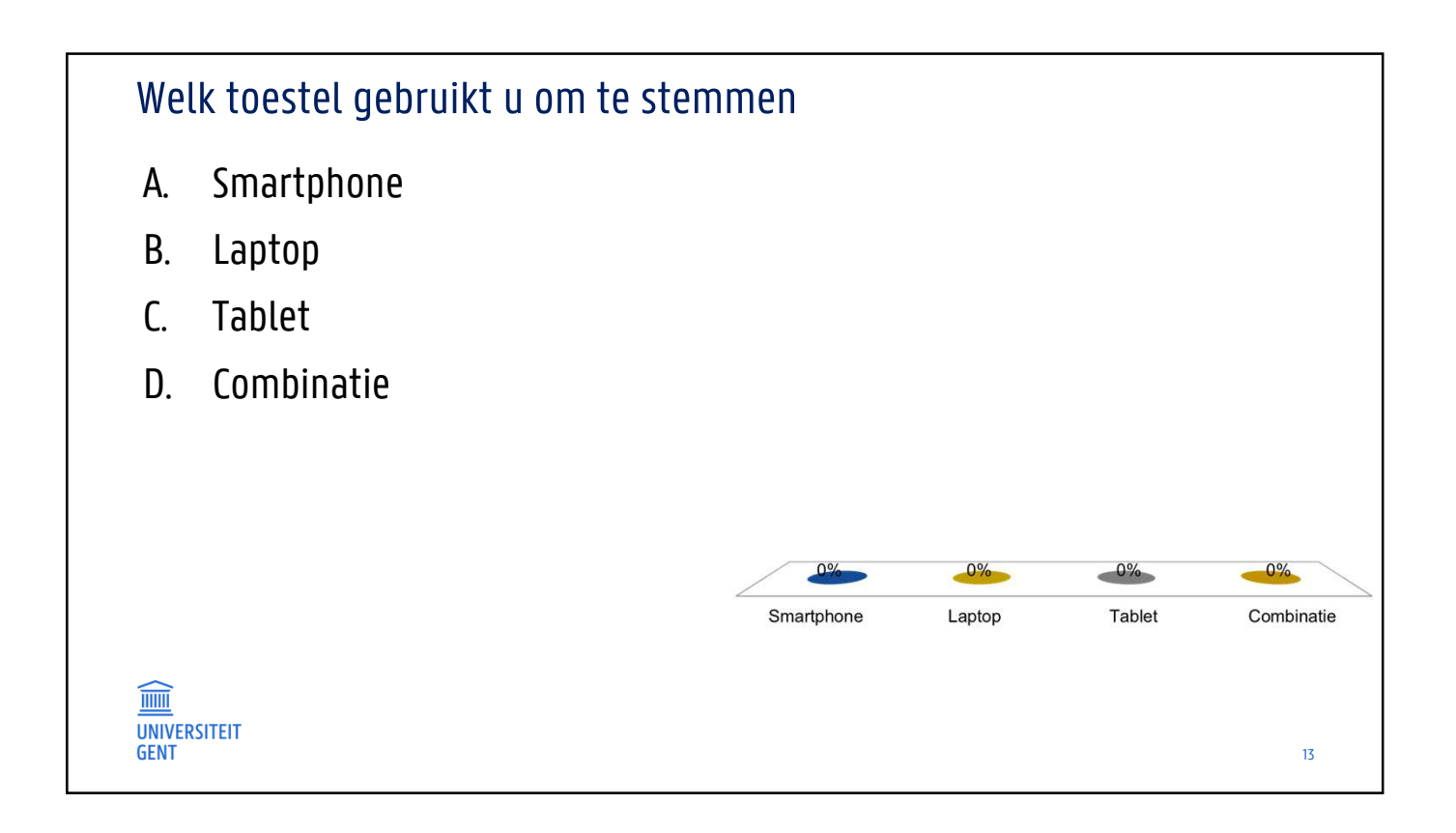

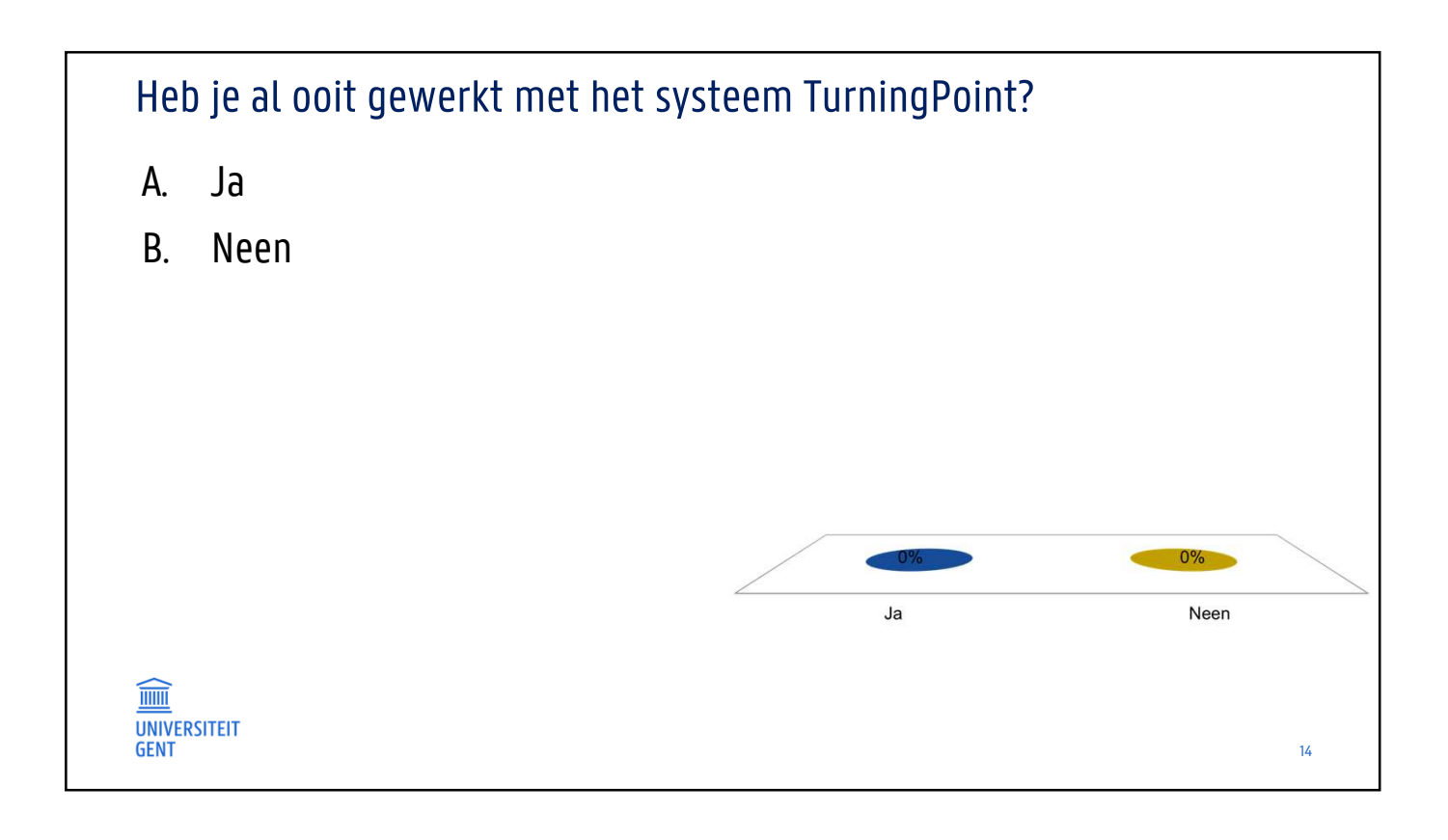

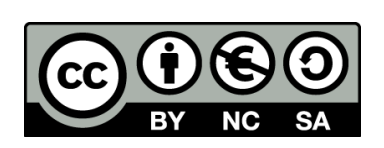

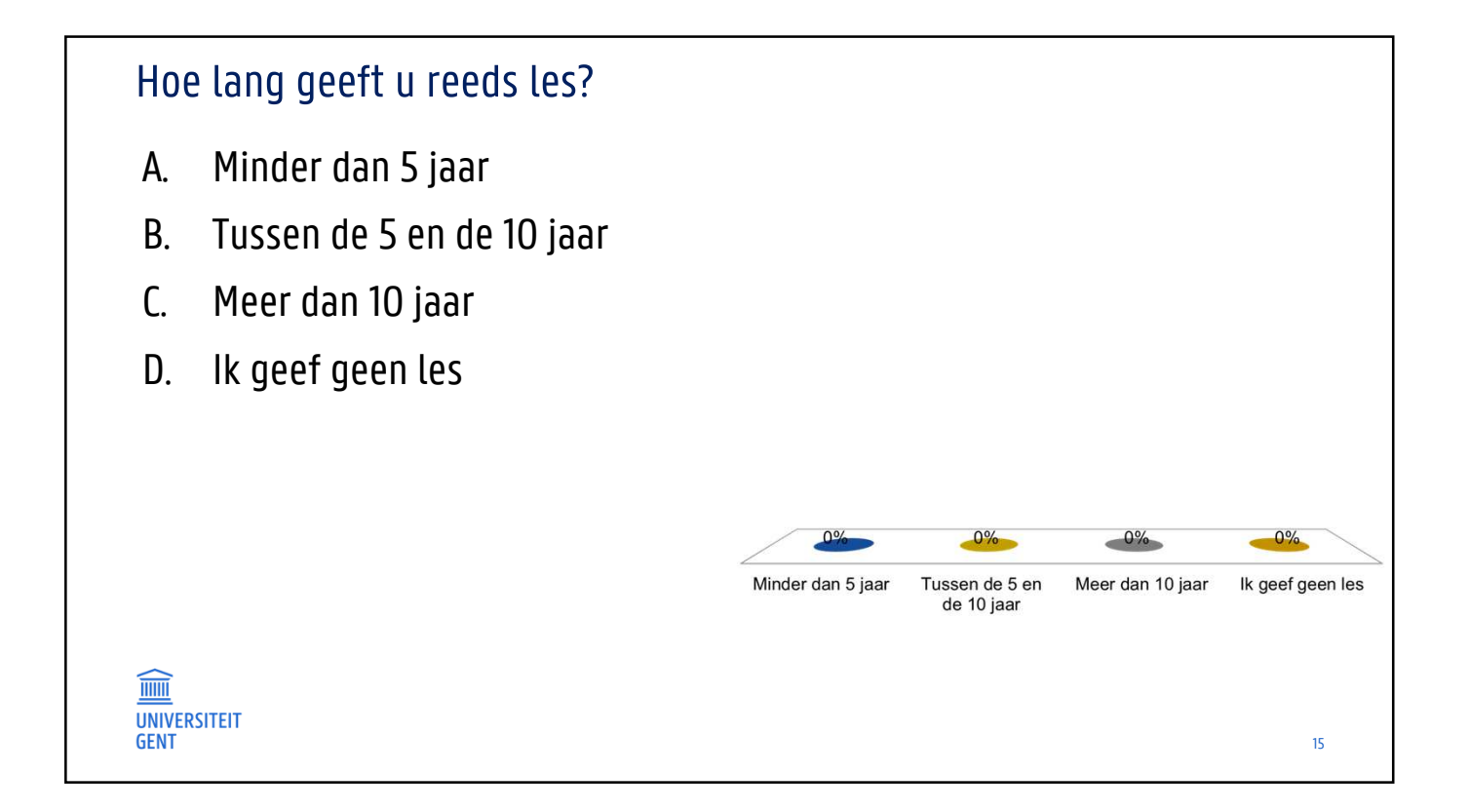

### MEERWAARDE VAN STEMBAKJES

- ̶ De aandacht van studenten vasthouden
- ̶ Studenten activeren
- ̶ Discussie uitlokken en engagement van studenten verhogen
- ̶ Een bron van rijke informatie voor docent én student
- ̶ Uw studenten leren kennen
- ̶ Nagaan of studenten zich hebben voorbereid
- ̶ Testen of studenten de materie begrepen hebben
- ̶ Bevraging van zowel feiten, mening, inzicht als toepassing
- ̶ Theorieën toepassen in een nieuwe context
- ̶ De les opvrolijken met een quiz
- ̶ Studenten kunnen elkaar evalueren via Peer Assessment

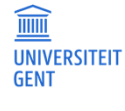

Zie o.a. Caldwell, 2007; Newble & Cannon, 1989; Kay & LeSage, 2009; MacArthur & Jones, 2008

16

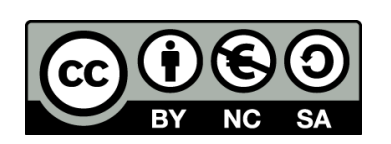

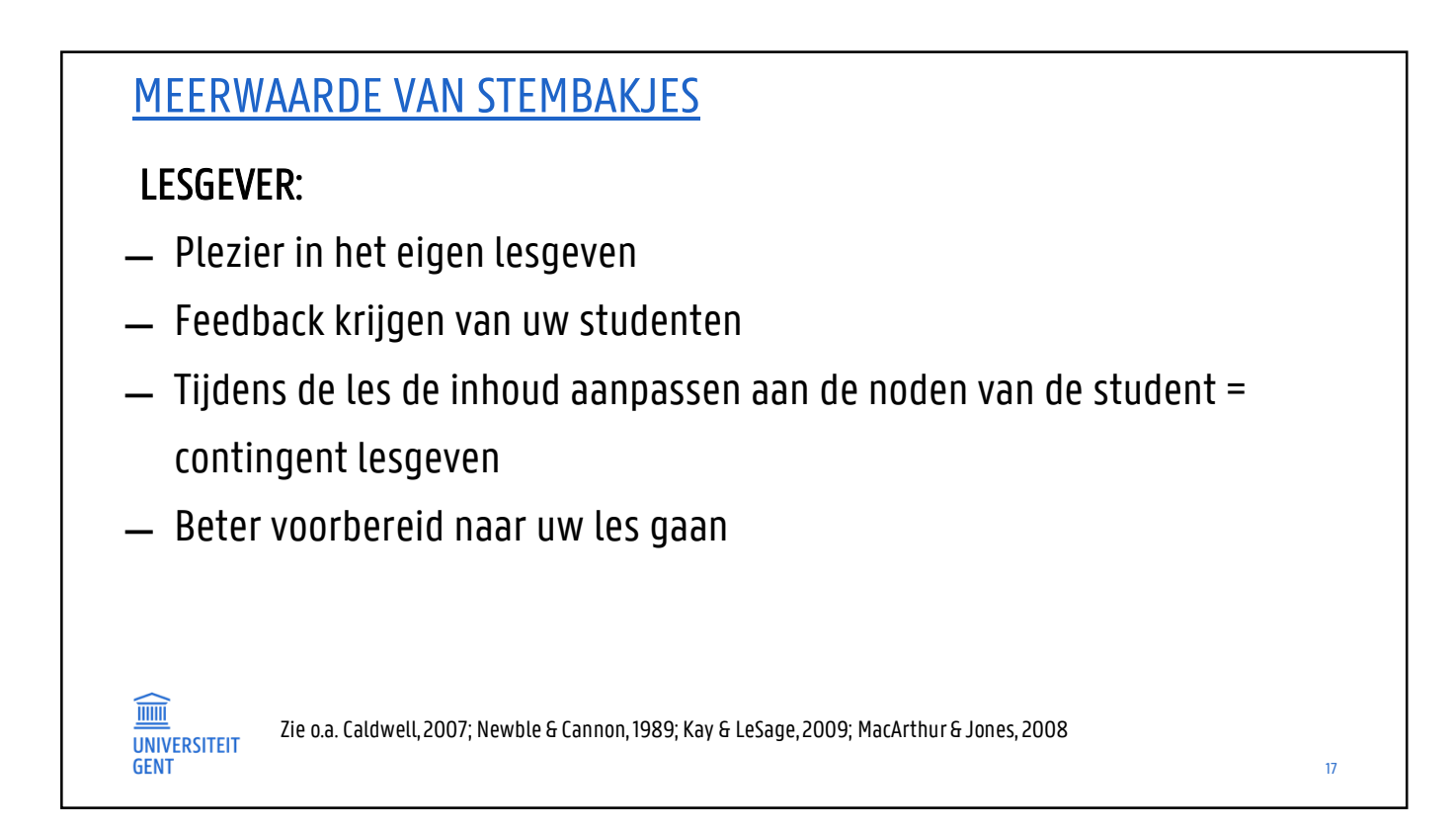

# UITDAGINGEN BIJ GEBRUIK VAN STEMBAKJES

#### LESGEVER

- ̶ Het vraagt tijd, maar de leerresultaten van de studenten zijn hoger
- ̶ Het ontwikkelen van goede vragen vraagt tijd
- ̶ Het is een uitdaging om te antwoorden op feedback van de studenten
- ̶ Maak gebruik van uw studenten voor het verspreiden en het ophalen van de stembakjes

#### **STUDENT**

̶ Sommige studenten willen niet participeren

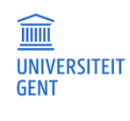

Zie o.a. Caldwell, 2007; Newble & Cannon, 1989; Kay & LeSage, 2009; MacArthur & Jones, 2008

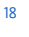

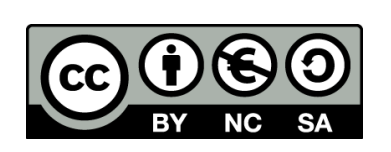

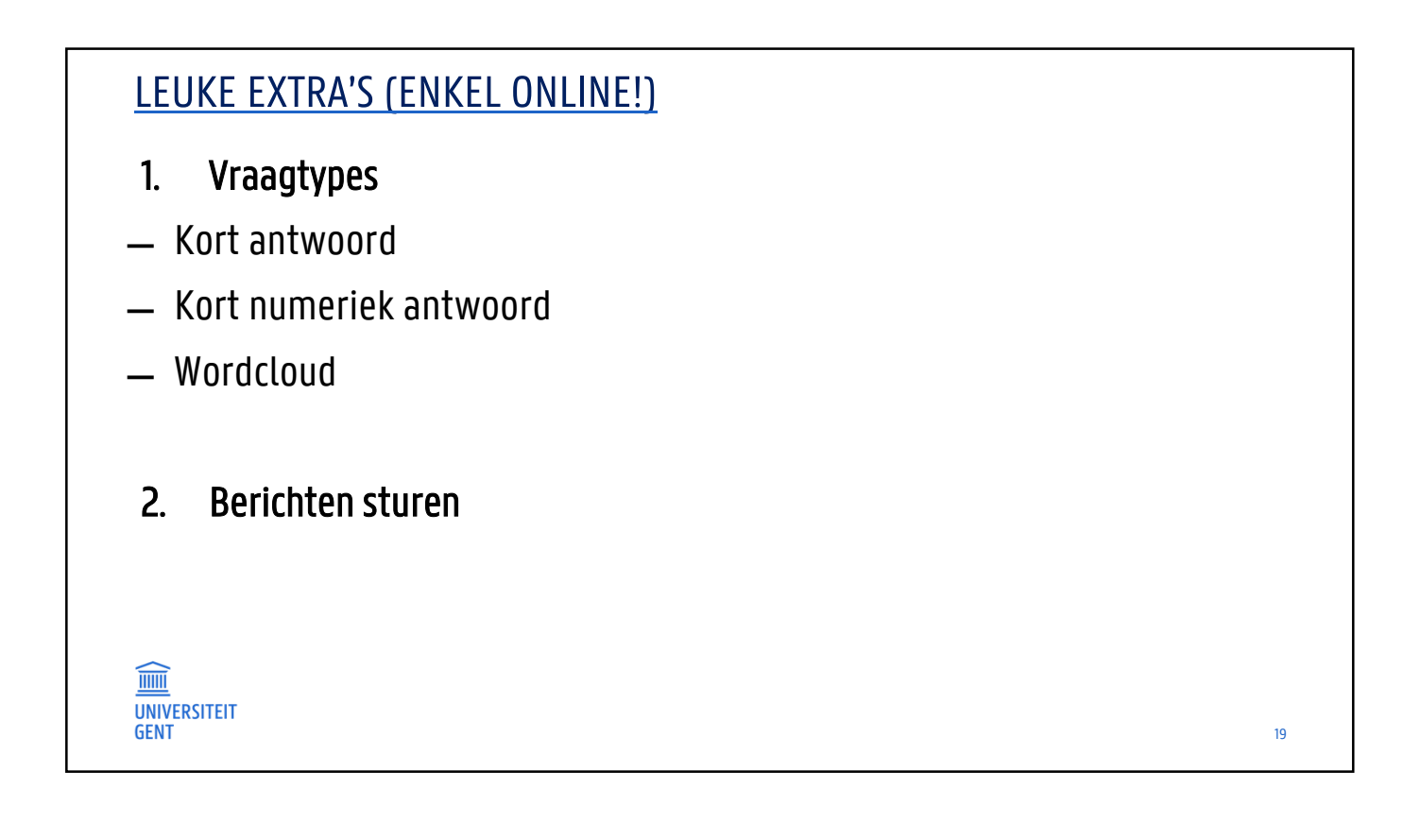

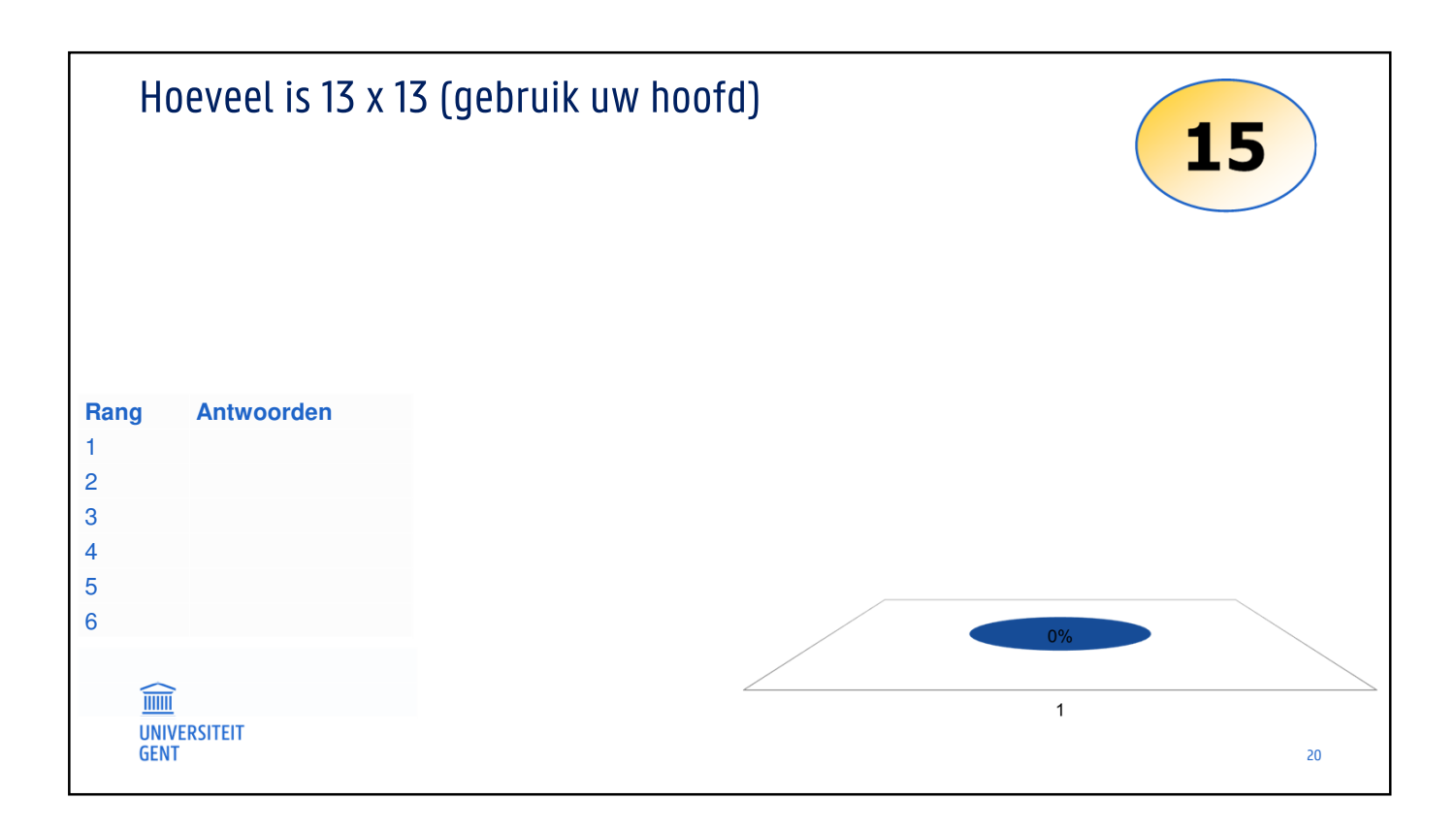

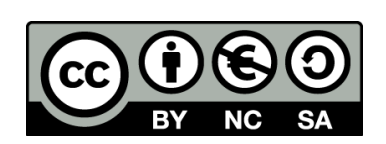

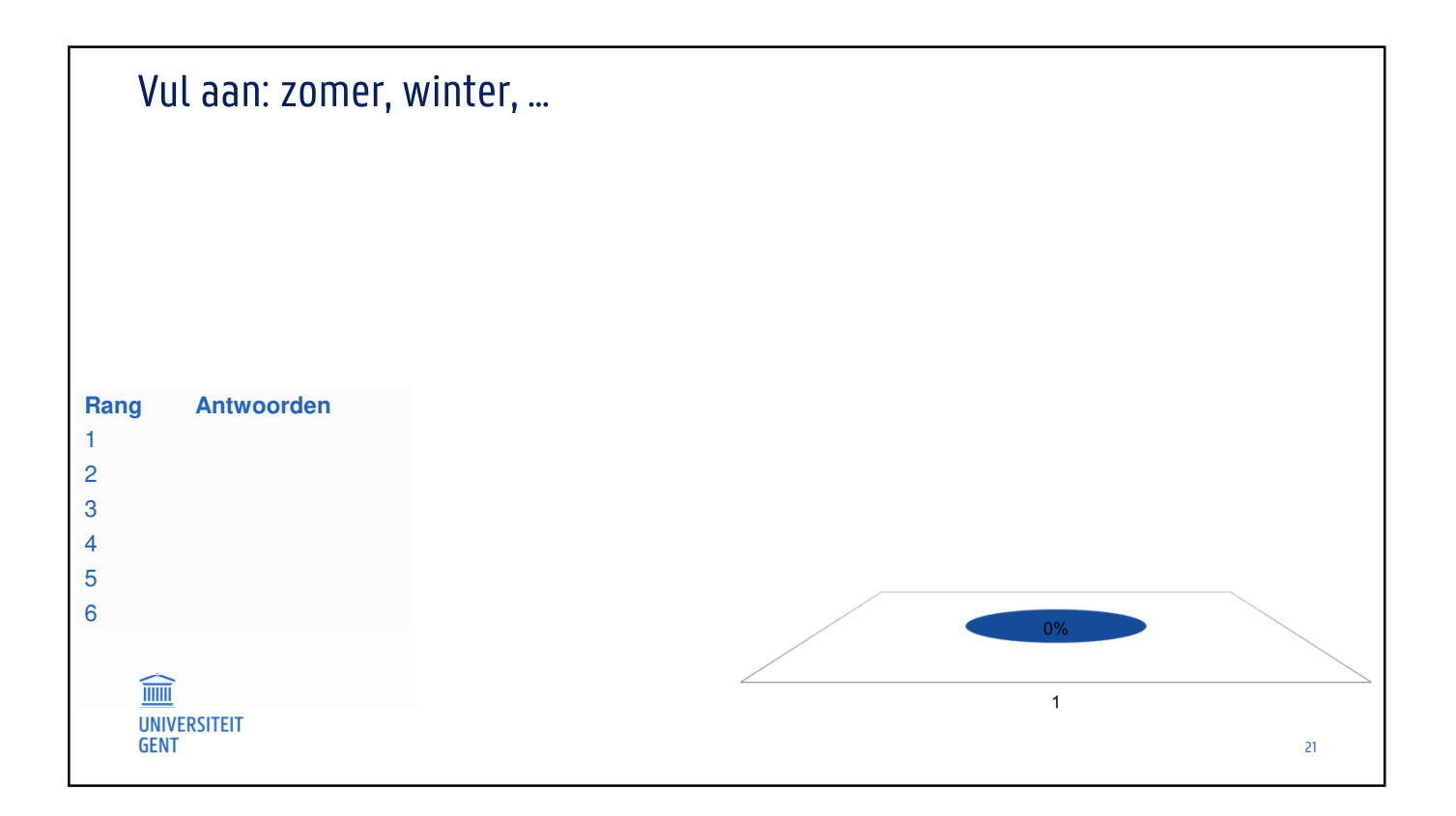

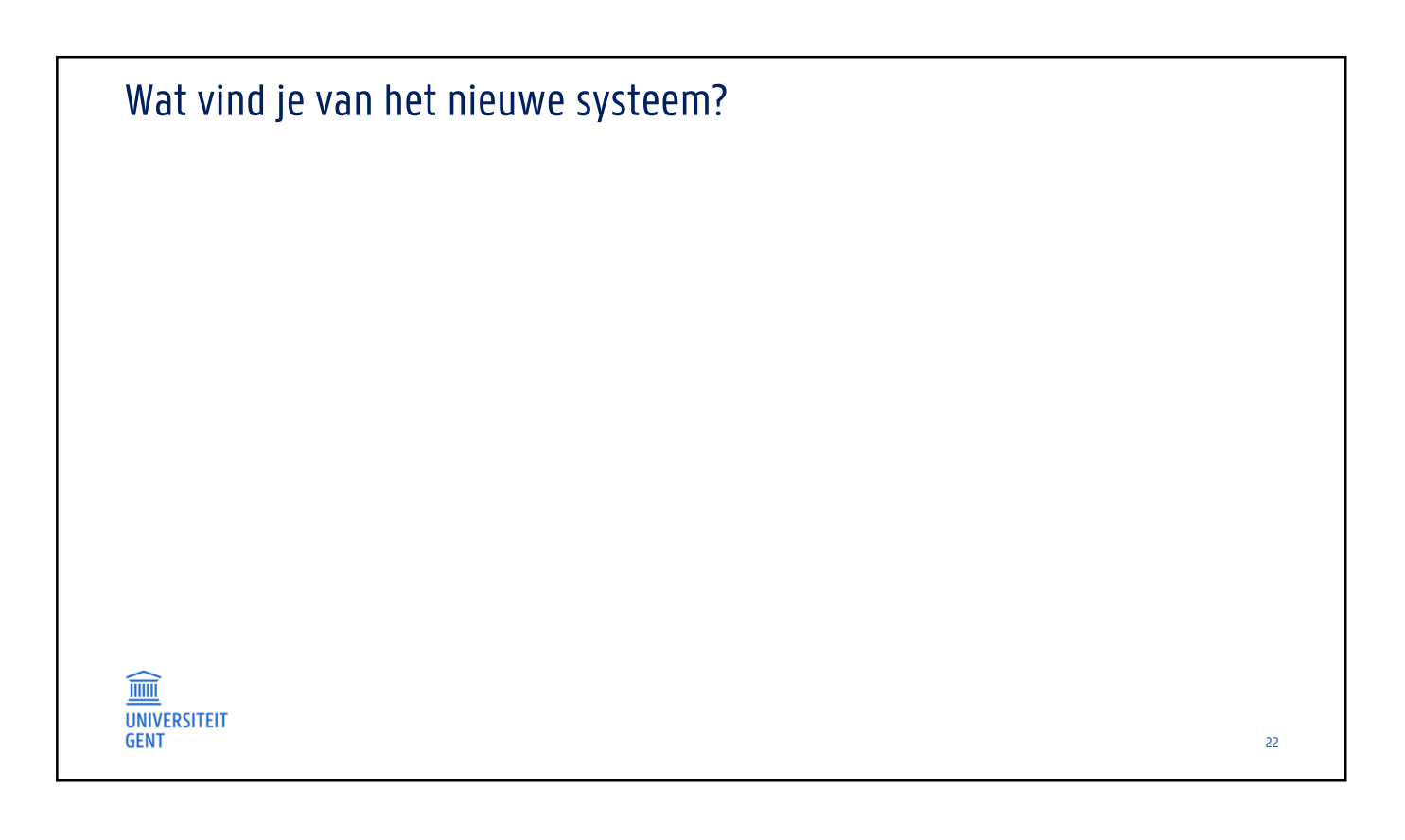

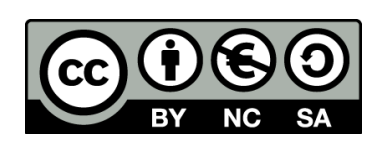

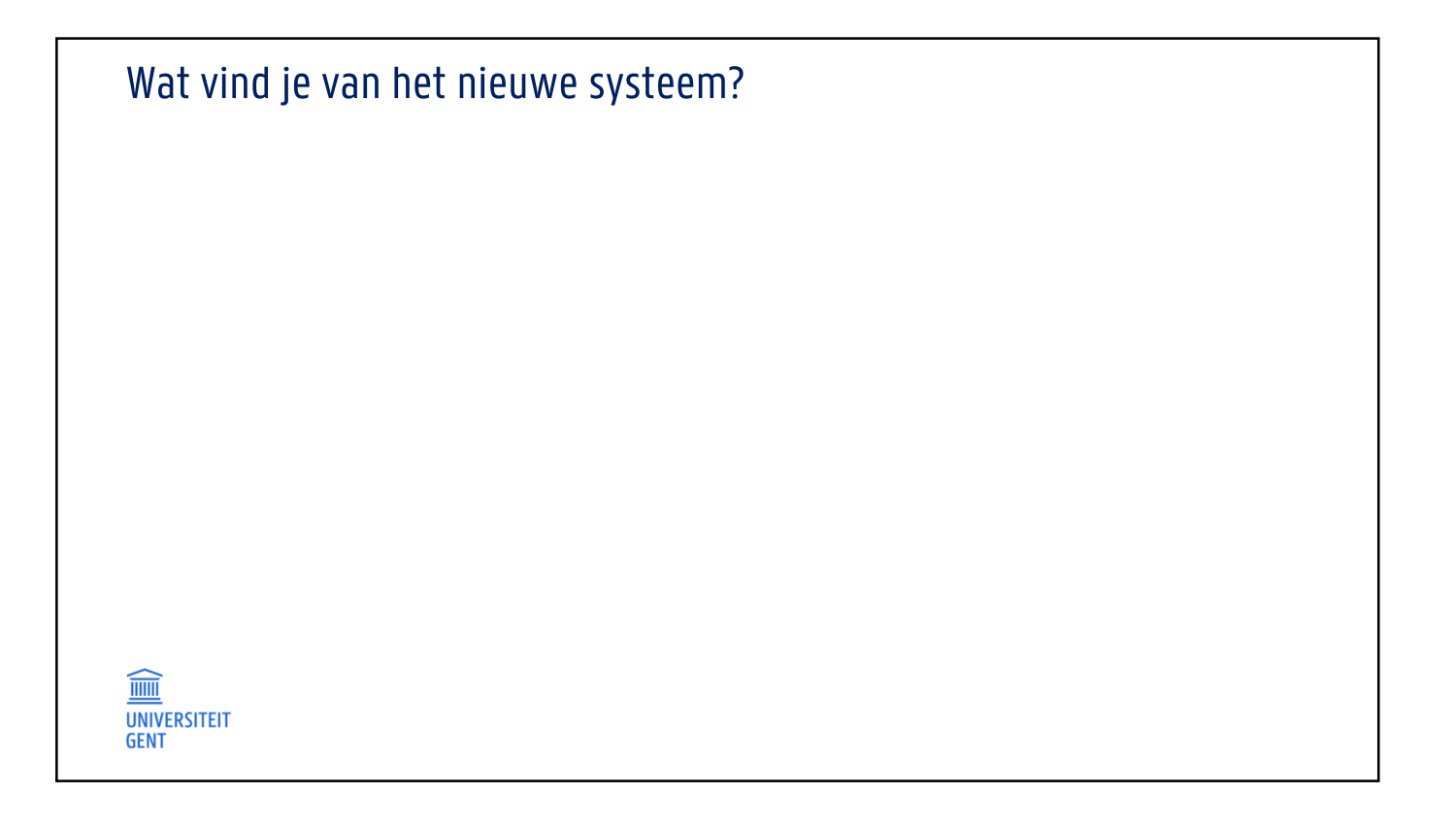

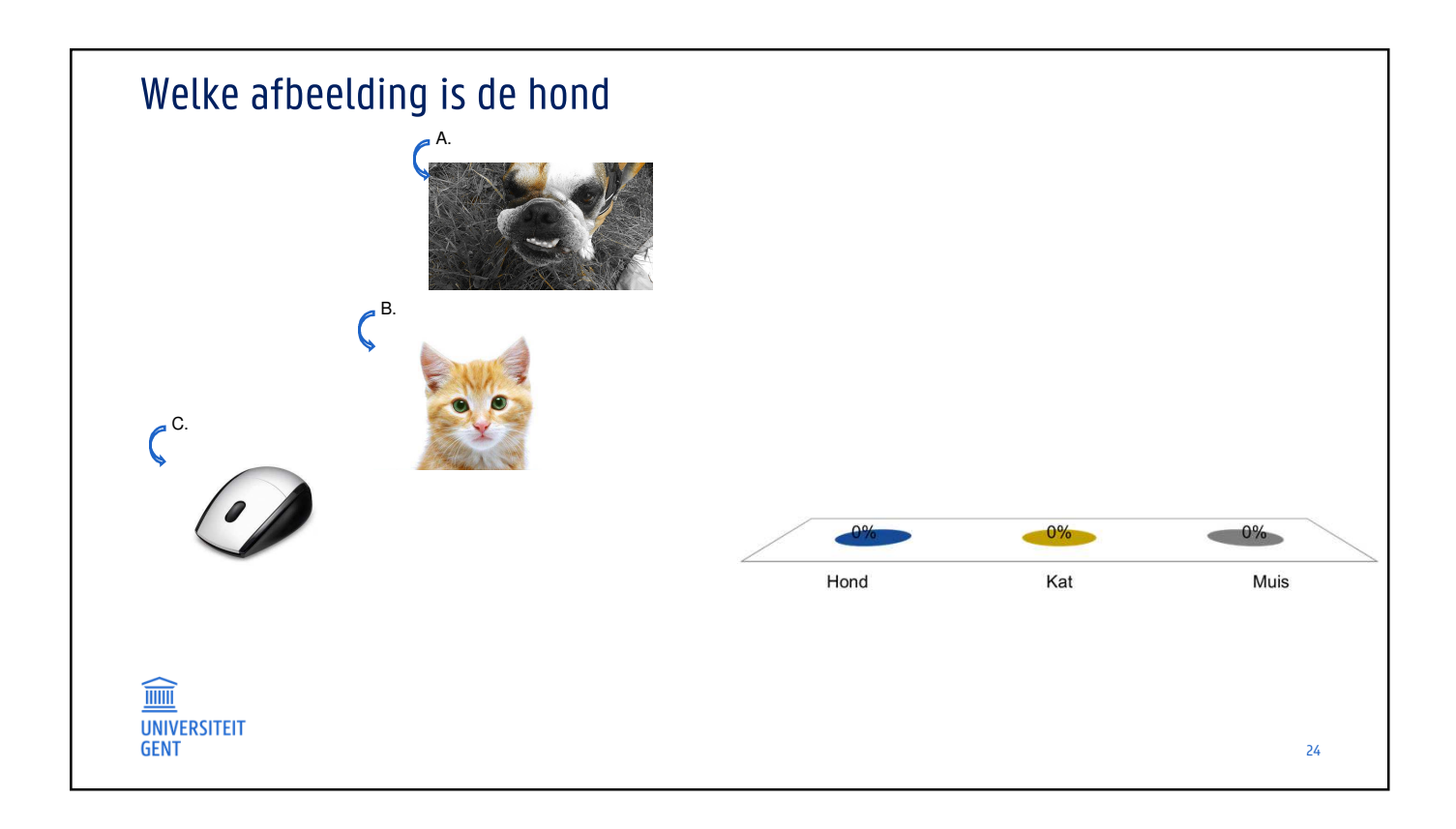

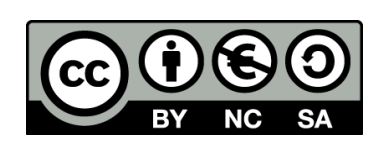

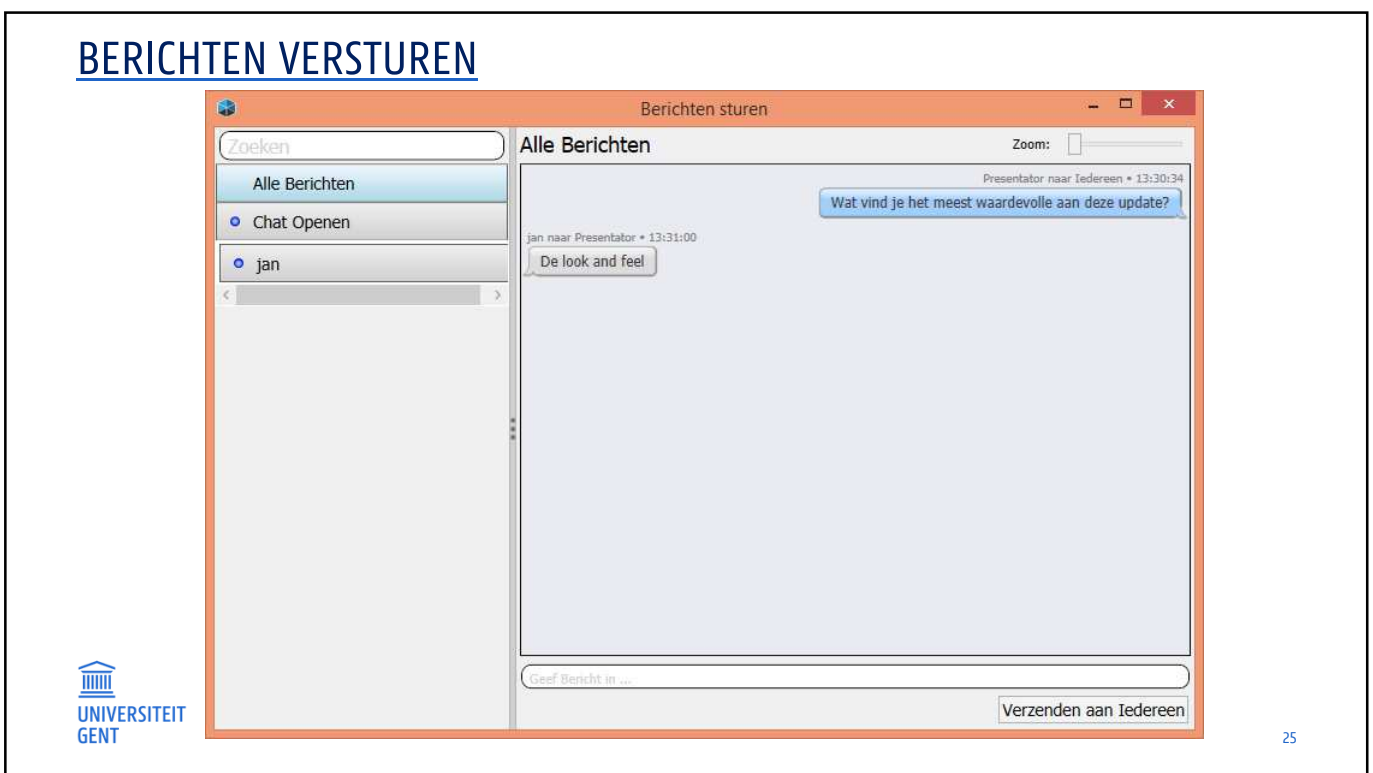

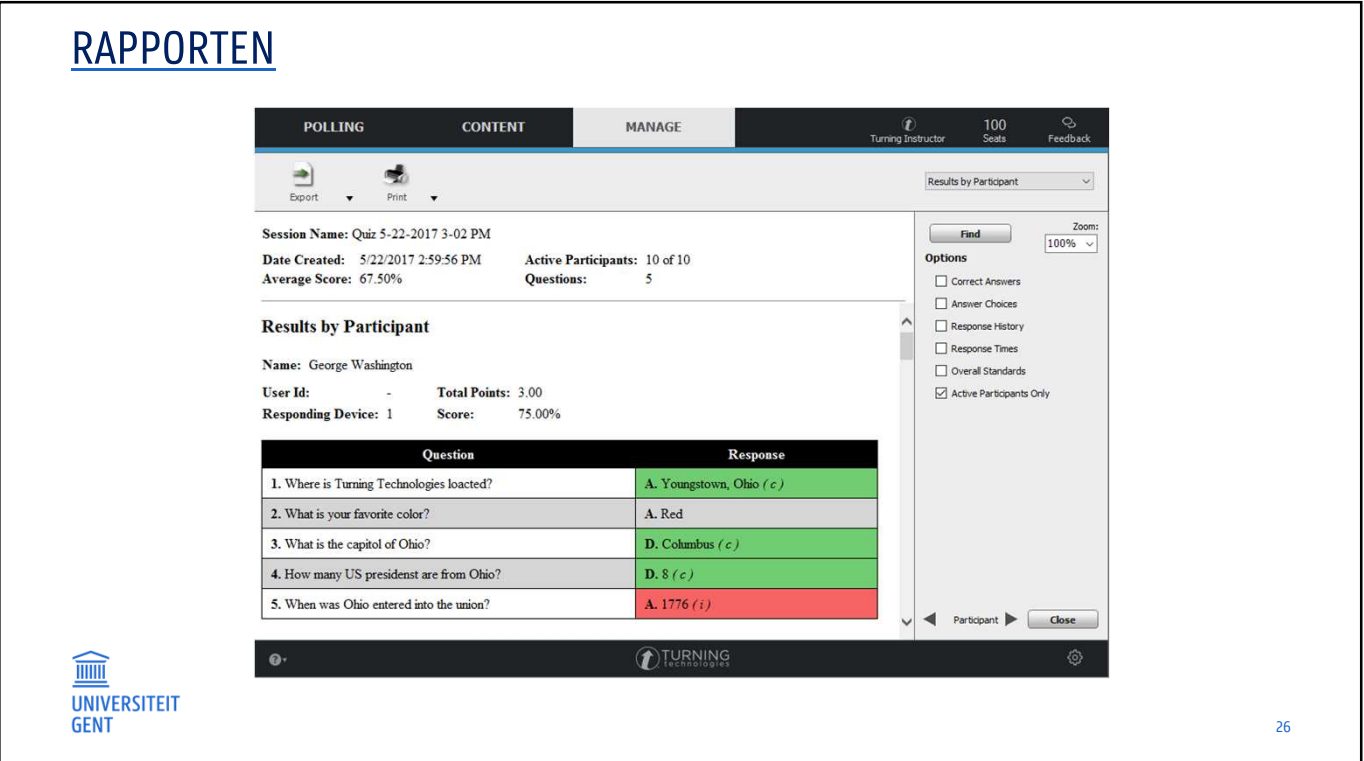

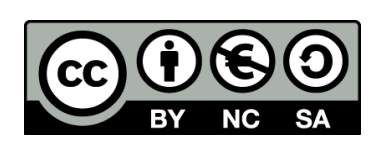

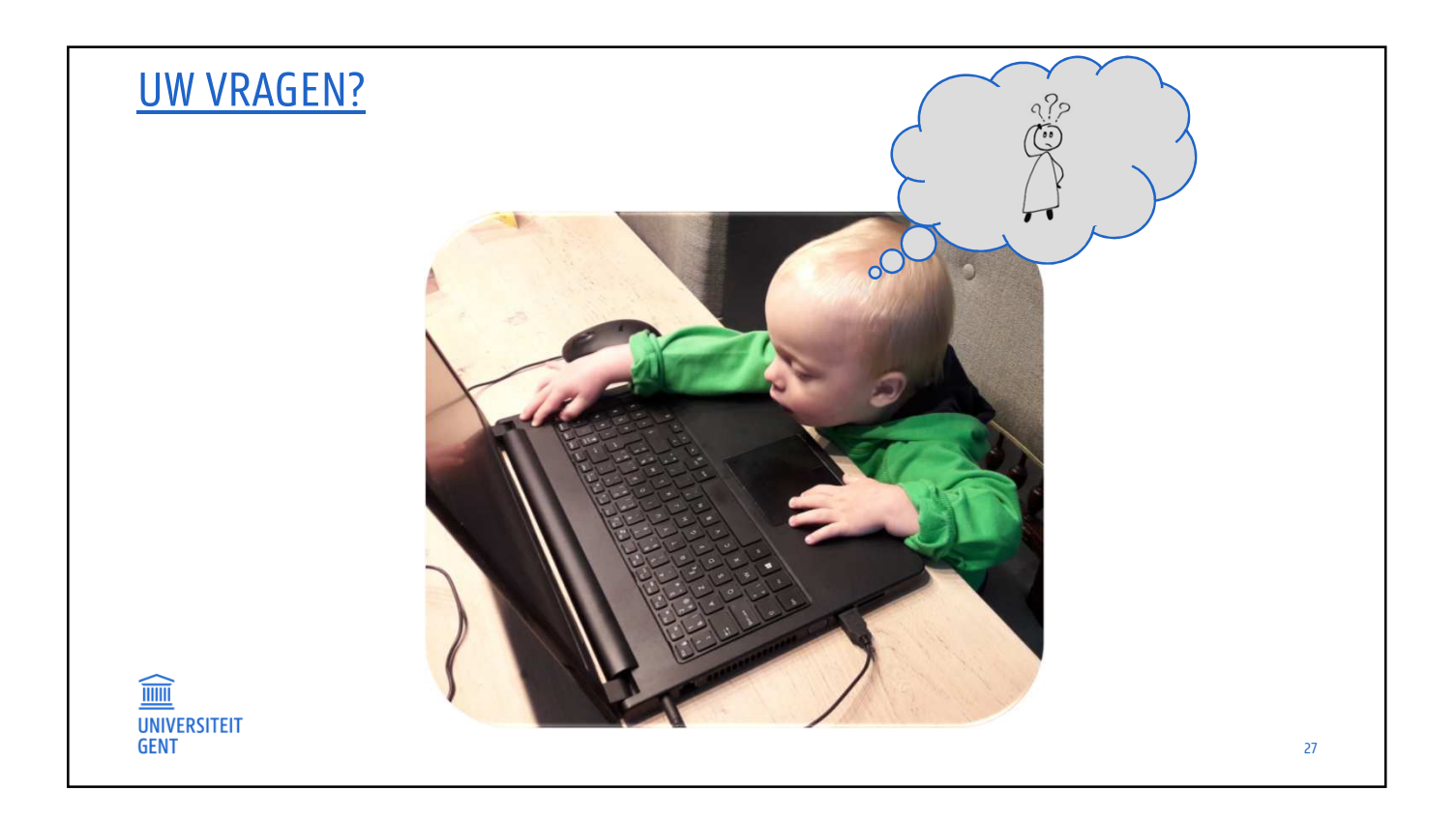

## ONZE CONTACTGEGEVENS

Voor het reserveren van stembakjes en receivers + het krijgen van een antwoord op al jouw vragen…

- 1. Dirk.DeMaerteleire@UGent.be (09 331 00 53)
- 2. Jan. Velghe@UGent.be (09 331 00 61)

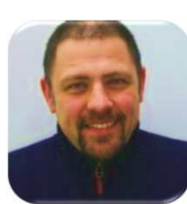

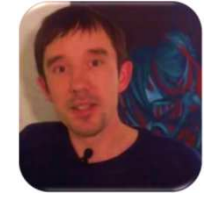

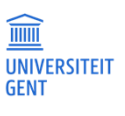

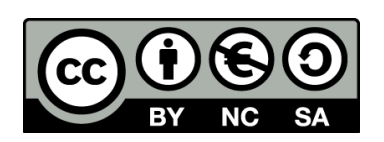

This presentation is licensed under a Creative Commons Attribution-NonCommercial-ShareAlike 3.0 Unported License

28

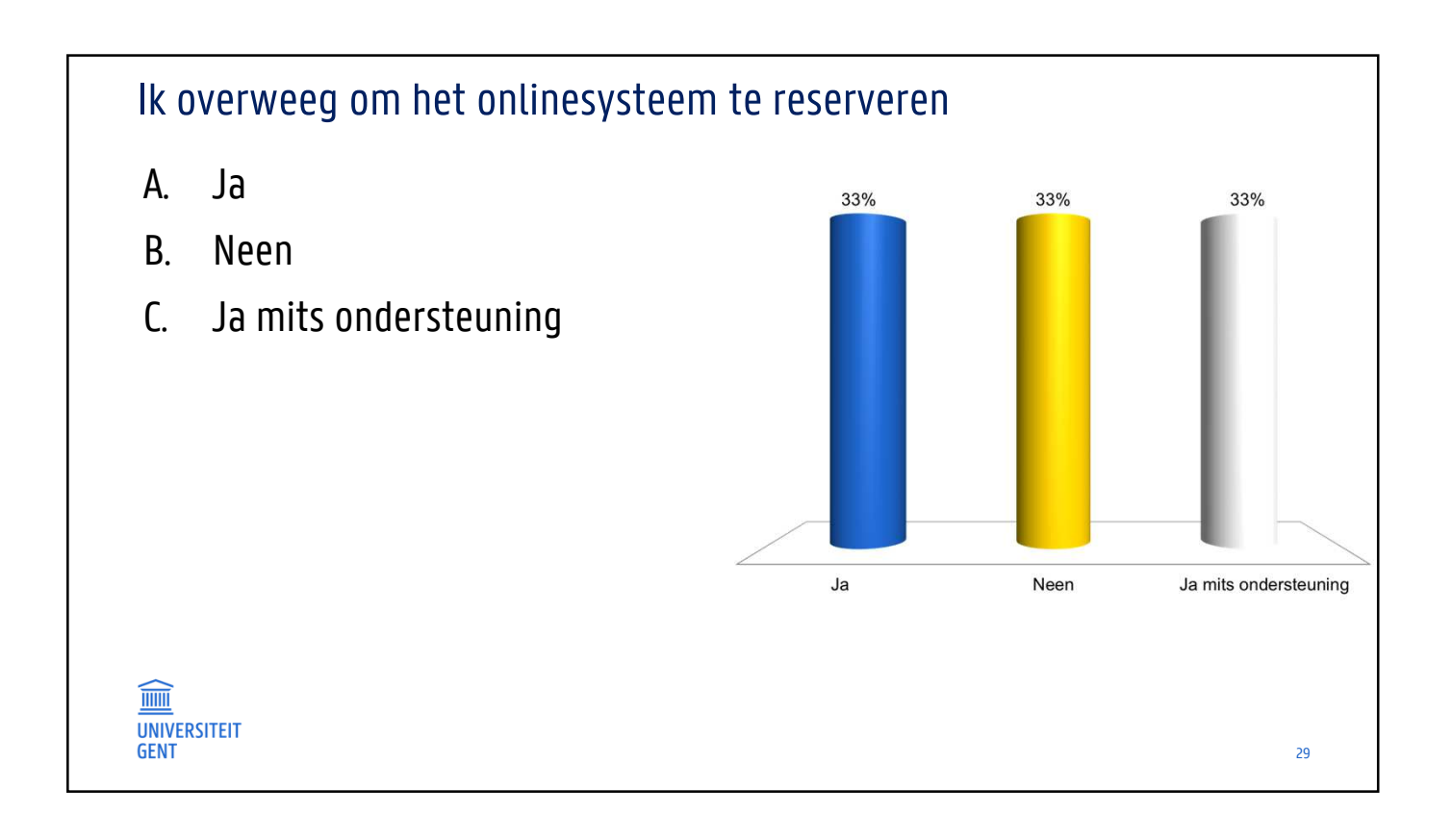

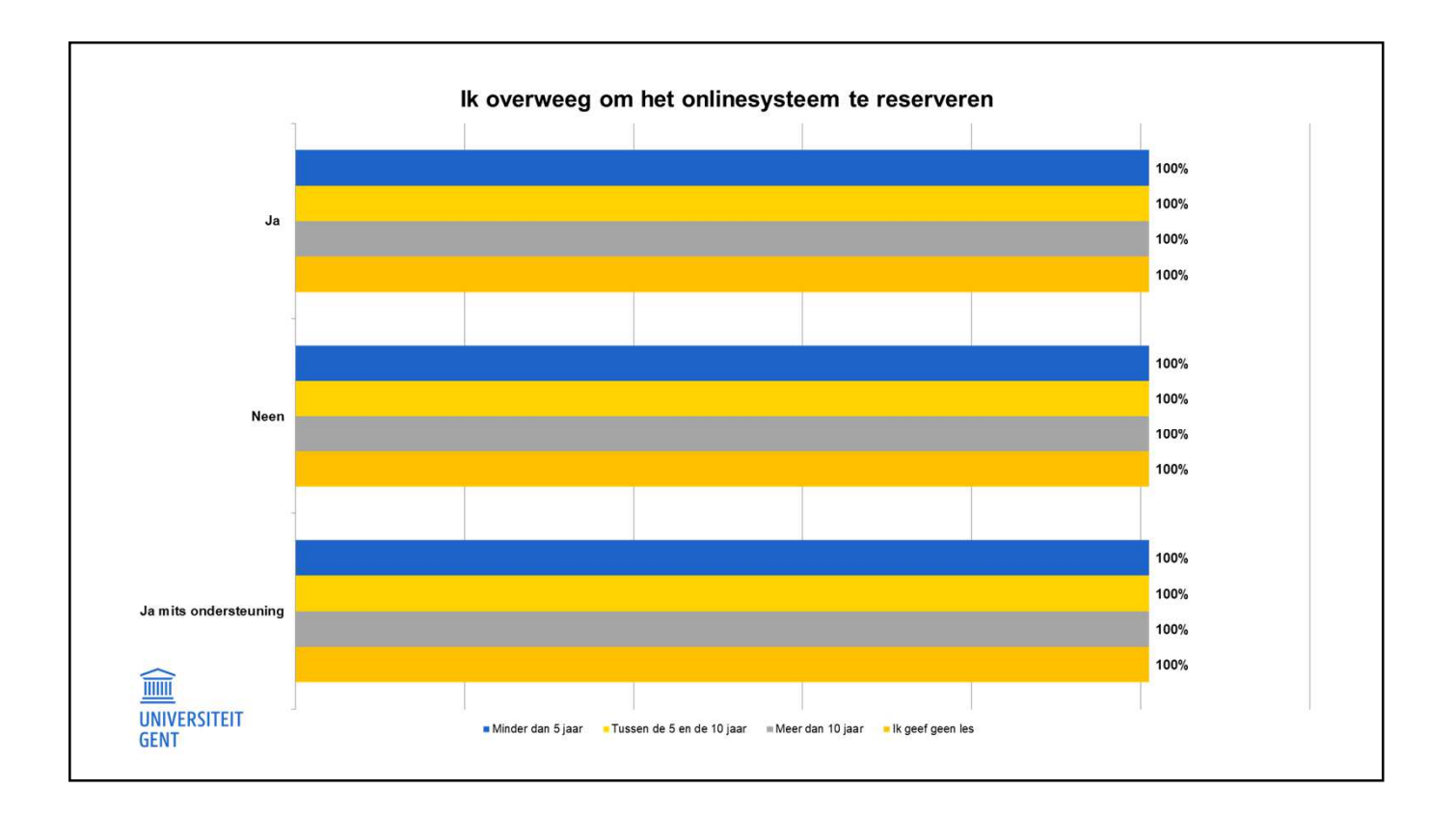

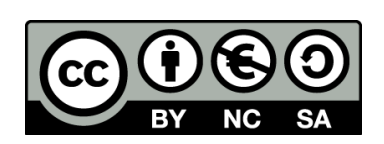

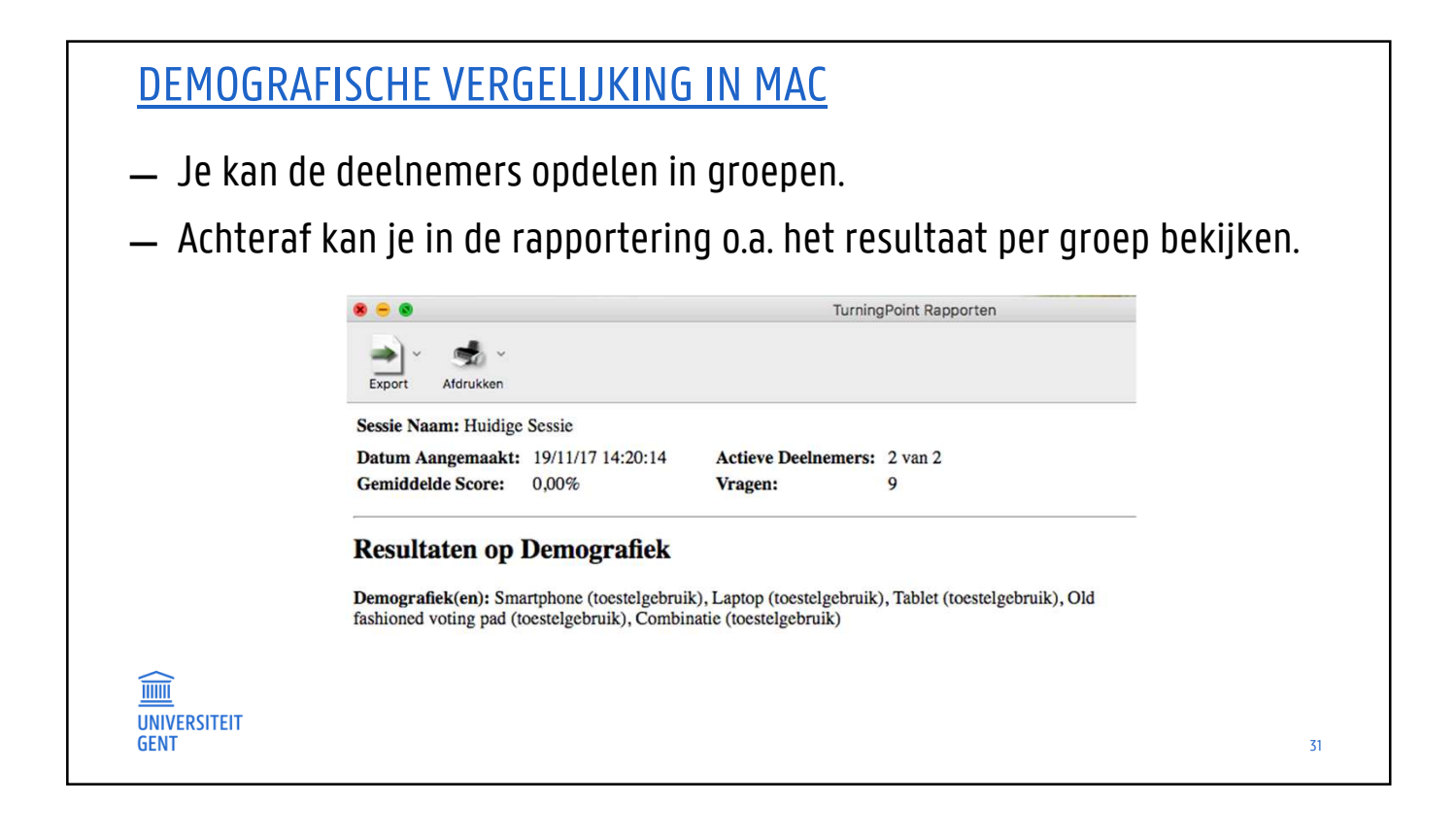

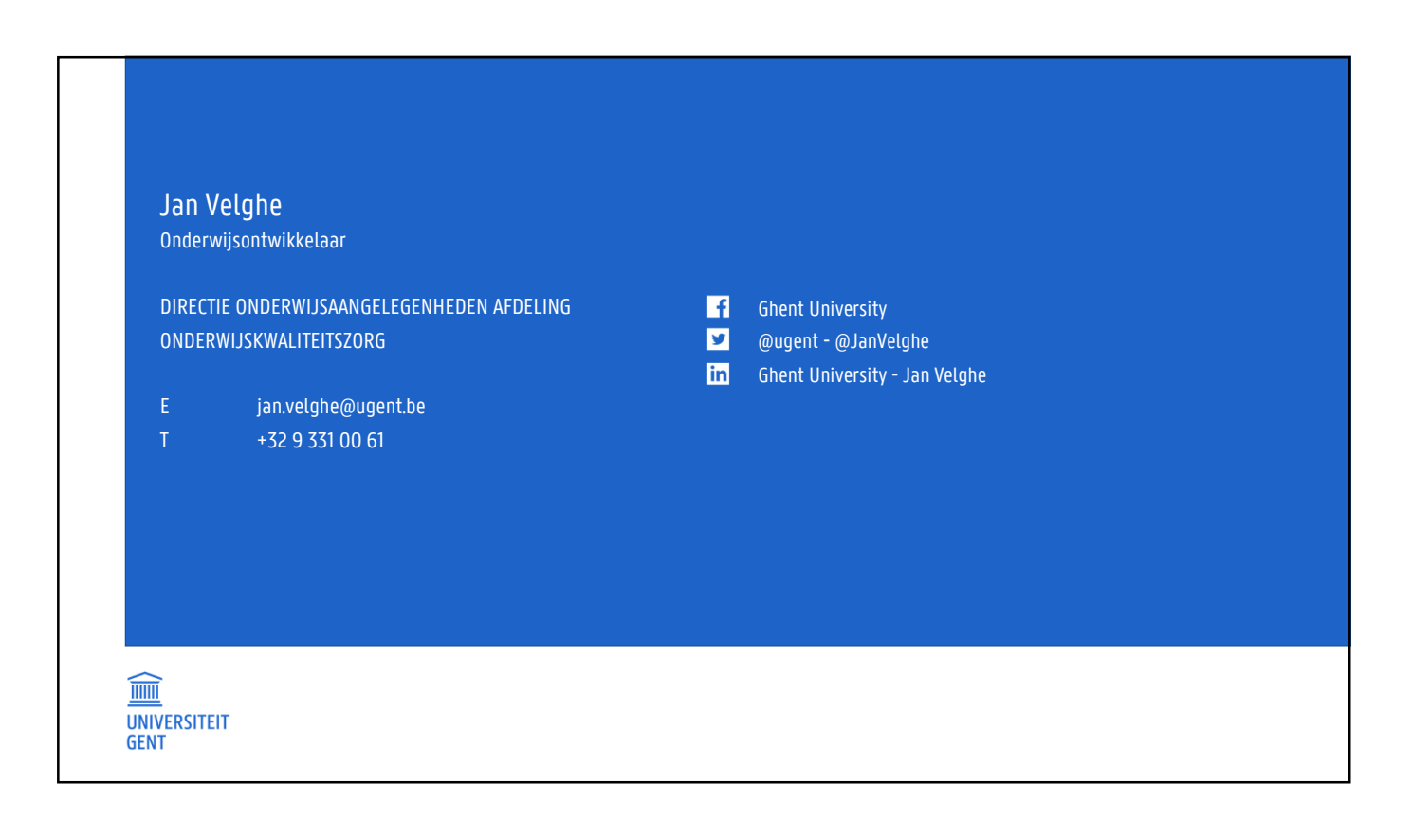

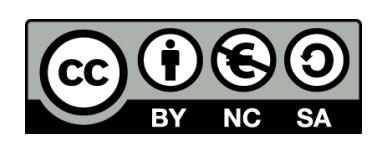